## **CETPA INFOTECH PVT. LTD. CURRICULUM OF DIGITAL MARKETING**

## **SEM(Search Engine Marketing) Training**

#### **Introduction to SEM and Adwords**

- Basics of Internet Marketing
- Adwords Certification Exams
- Benefits of Adwords compared to other Networks

#### **Adwords Account Setup**

- Creating Adwords Account
- Adwords Interface Tour
- Adwords Dash Board
- Billing in Adwords

### **Creating First Campaign**

- Understanding purpose of Campaign
- Account Limits in Adwords
- Location and Language Settings
- Networks and Devices
- Bidding and Budget
- Schedule: Start date, end date, ad scheduling
- Ad delivery: Ad rotation, frequency capping
- Demographic bidding (Display Only)
- Social settings (Display Only)
- Automatic campaign optimization (Display Only)

### **Ad groups and Keywords**

- Purpose of Ad Groups
- Keyword Types (Broad, Phrase, Exact and Negative)
- Adwords Keyword Tool
- Text Ad Format
- Quality Score and Its Importance
- Understanding the Ad Group and Keywords Dash Board
- Automate Tool
- Search Terms
- Columns Customization
- Alerts Setting
- Filters

#### **Ads Format and Ad Guidelines**

- Ad Types in Adwords
- Text Ads and Guidelines
- Image Ad Formats and Guidelines
- Display Ad Builder Ads and Guidelines
- Video Ads Format
- Ads Preview and Diagnosis

#### **Display Network Targeting**

- Setting a Display Network Campaign
- Concept of CPM and Branding
- Automatic Placements
- CPC Bidding and CPM Bidding
- Manual Placements
- Placement Tool
- Contextual Targeting Tool
- Setting a Video Campaign
- Setting a Video Campaign
- Audience Tab

#### **Conversion Tracking**

- Purpose of Conversions
- Create your Conversion Tracking Code
- Tracking the Conversions for Multiple Product

#### **Website Optimizer**

- Using Website Optimizer Tool
- A/B Testing
- Multi Variant Testing

#### **Reports and Improving Conversions**

- Conversion Tracking
- Dimensions Reports
- Google Analytics Tools

#### **Multi User Access**

- User Access Levels
- My Client Centre (MCC)

#### **Social Book-marking**

- Stumble Upon
- Delicious
- Reditt
- Fave It
- E-buzz & More

### **Social Media Networking**

- Verifying Twitter Account
- Facebook Profile
- Maintenance
- Facebook landing page
- Creation
- **•** Google Buzz
- Myspace Connections
- Linked In Networking
- Kaboodle (only for productbased sites)

### **Blogging**

- Blog Post Updating
- Blog Marketing
- Blog Commenting
- Local Business Listing
- Classifieds Posting
- Forum Signatures and
- Commenting
- $\bullet$
- Using Blogs for SEO
- Blog Commenting
- Writing a Press Release
- Article Submissions
- Video Submissions
- **•** Social Media Optimization
- **•** Social Networking Concepts
- **•** Social Bookmarking
- RSS Feeds

### **Video Marketing**

- Video Optimization
- YouTube
- MetaCafe
- AOL Videos

### **Introduction to Email Marketing**

- Benefits of Email Marketing
- Future Scope of Email Marketing
- Email Marketing Basics

### **Data Extraction**

- Extract Data From Google & other Search Engines
- Extract data from LinkedIn

### **Data Filtering**

- Email based Data
- Keyword Base data
- Country Based Data
- City Based data

### **Campaign Setup**

- Campaign setup in Outlook
- Signature based Setup

## **Outlook Configuration**

- **•** Email Id Configuration
- **•** Template Configuration

# **Email marketing tools**

- Google trends
- Keyword Planner Tools
- Email Extractor Tools
- Data Sending Tools

### **Data management**

- Data Management Strategies
- Data Management tools

### **Email Setup**

- How to Create Email
- How to Configure with the Tools

## **Sending data techniques**

- How To Send bulk Email
- Sending Data With different Techniques
- Introduction to Sending Data Tools

### **Generate Leads**

- How to Check Responses
- How to Get Leads from Sending Data

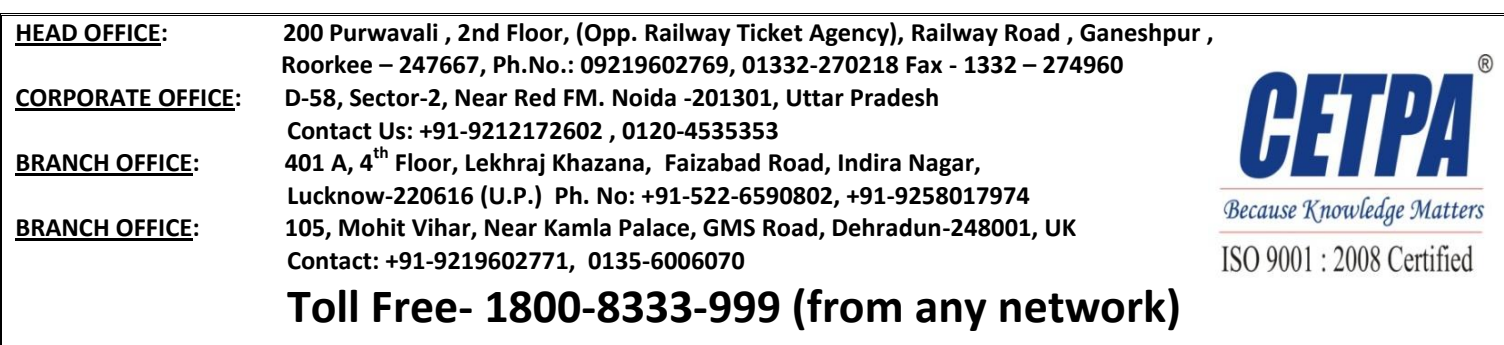